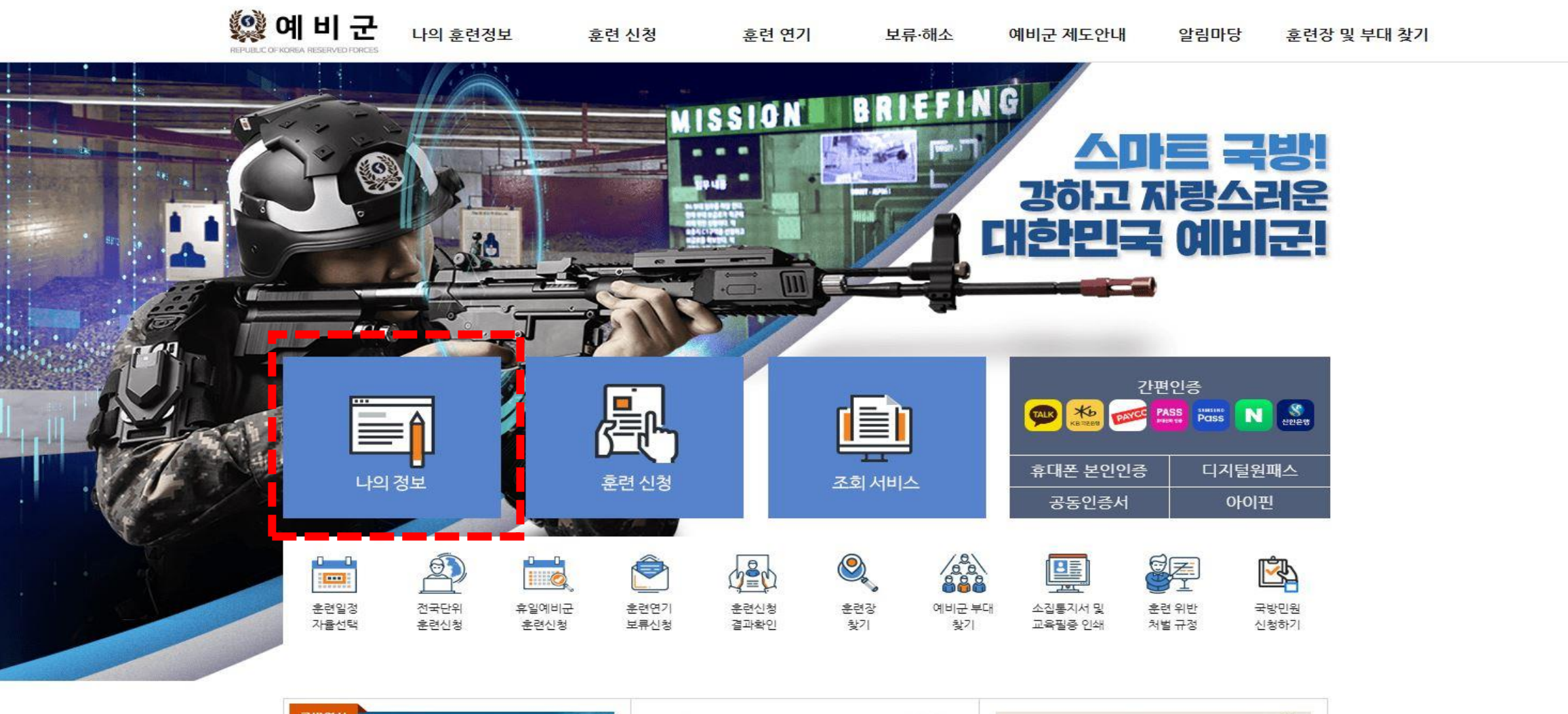

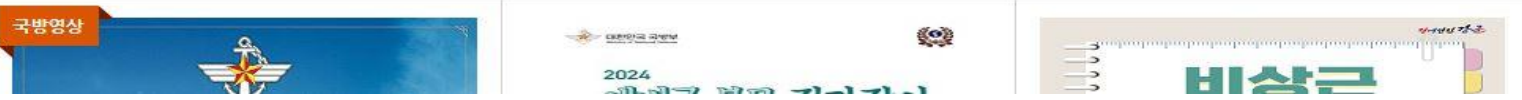

나의 정보 클릭

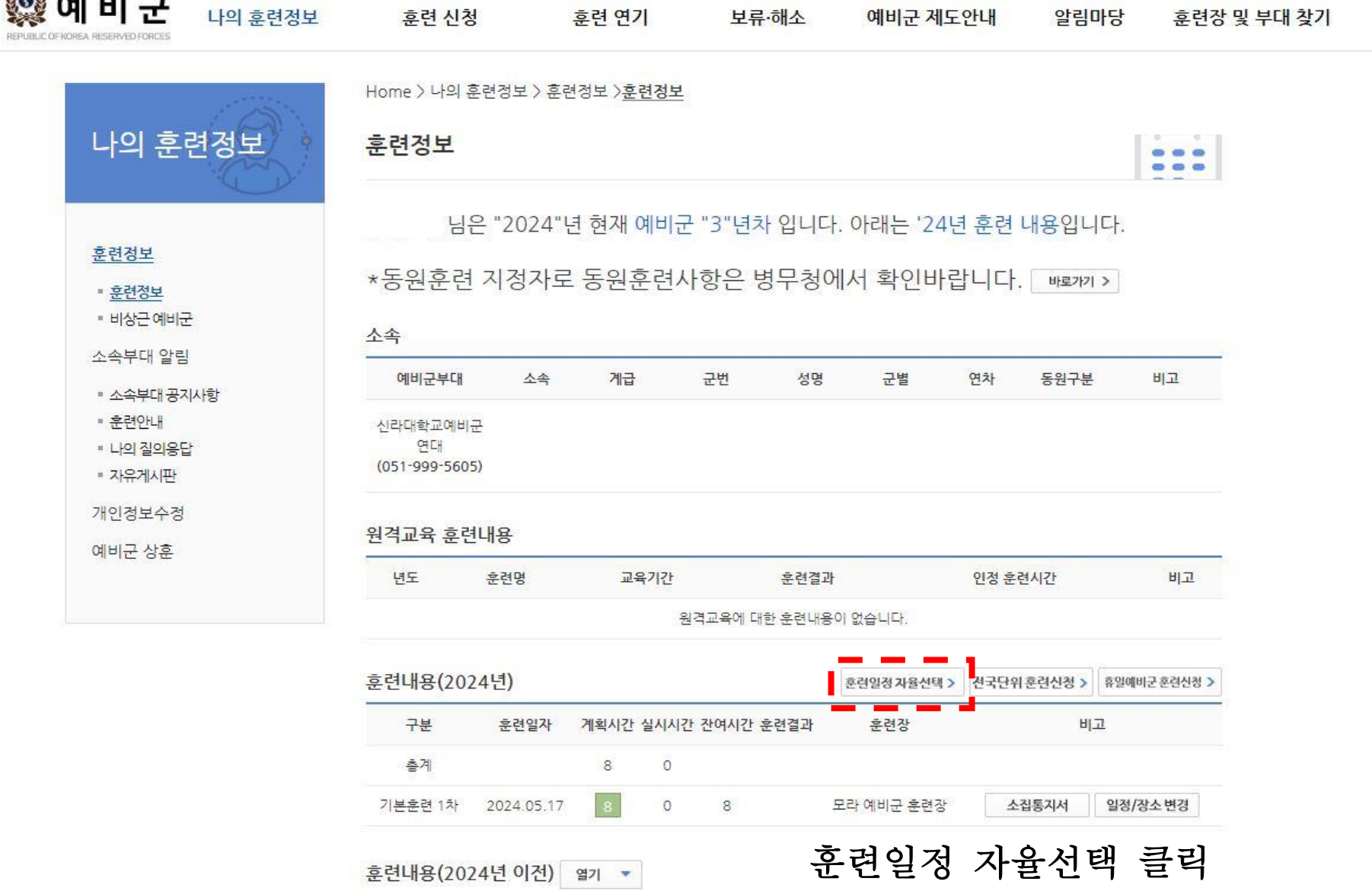

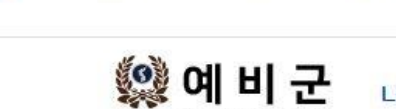

- - - 이 누리집은 대한민국 공식 전자정부 누리집입니다.

## 의 개인 훈련 일정 선택은 2024-04-20까지 가능하며 훈련일정을 선택하지 않았을 경우에는 상기 일정중 임의의 날짜가 지정됩니다.

참고사항

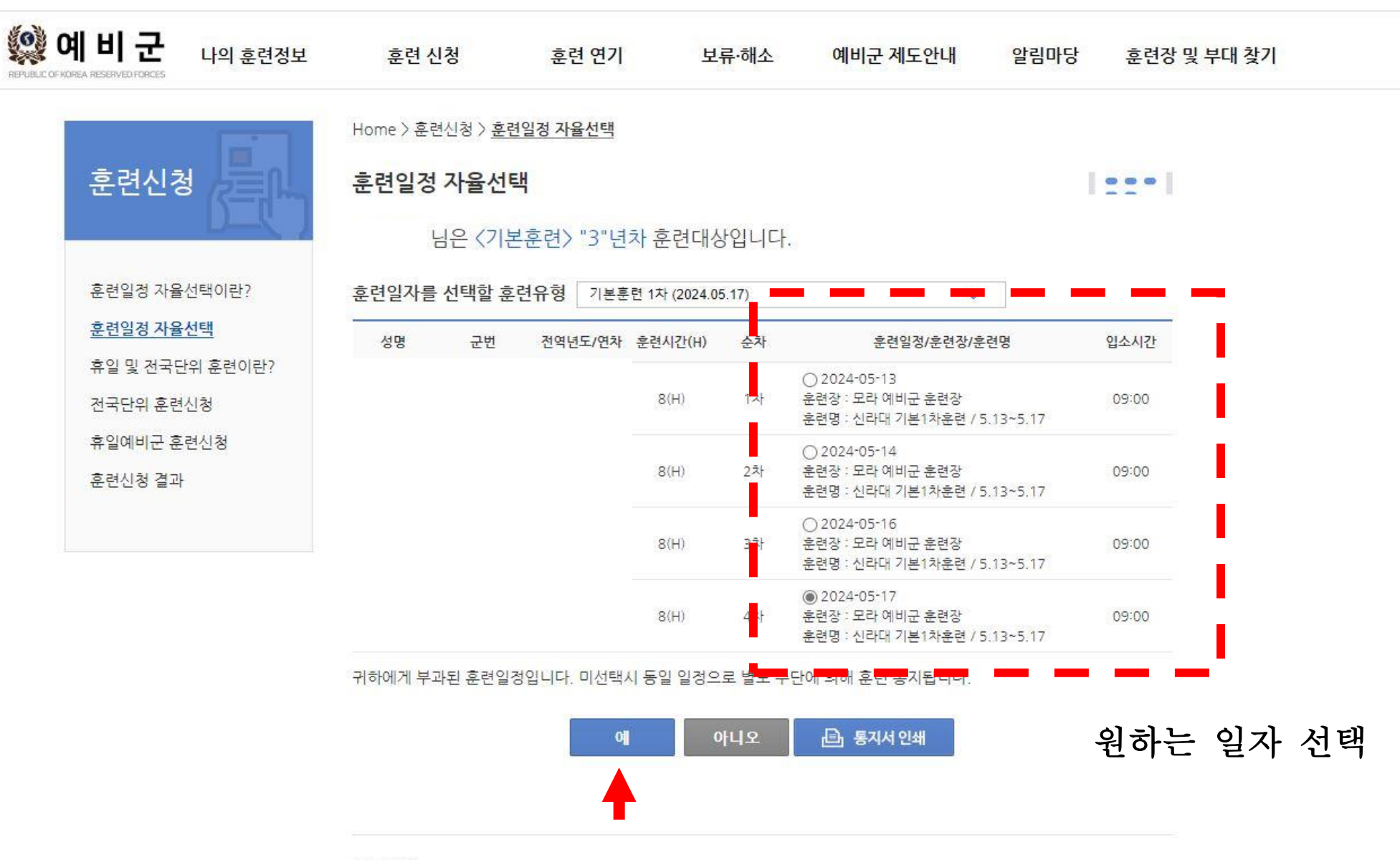

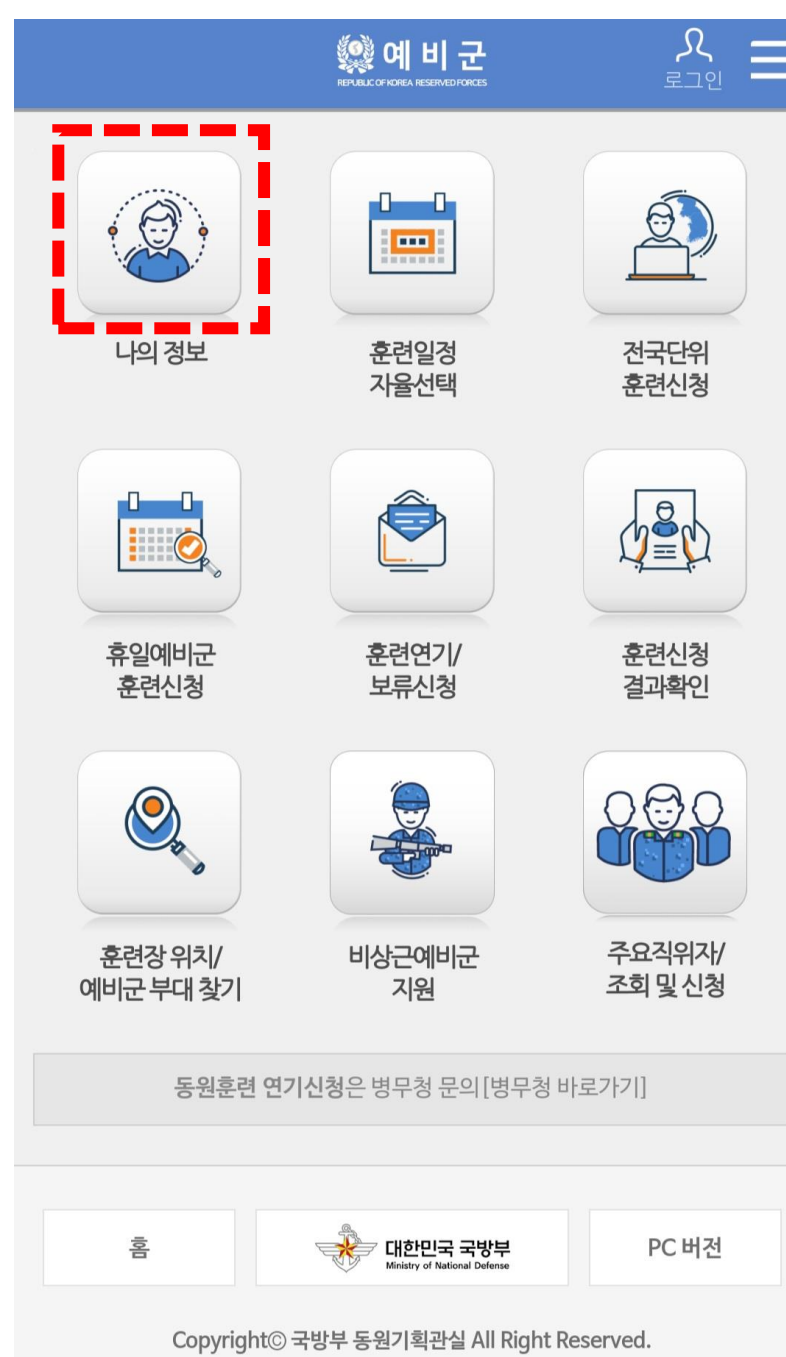

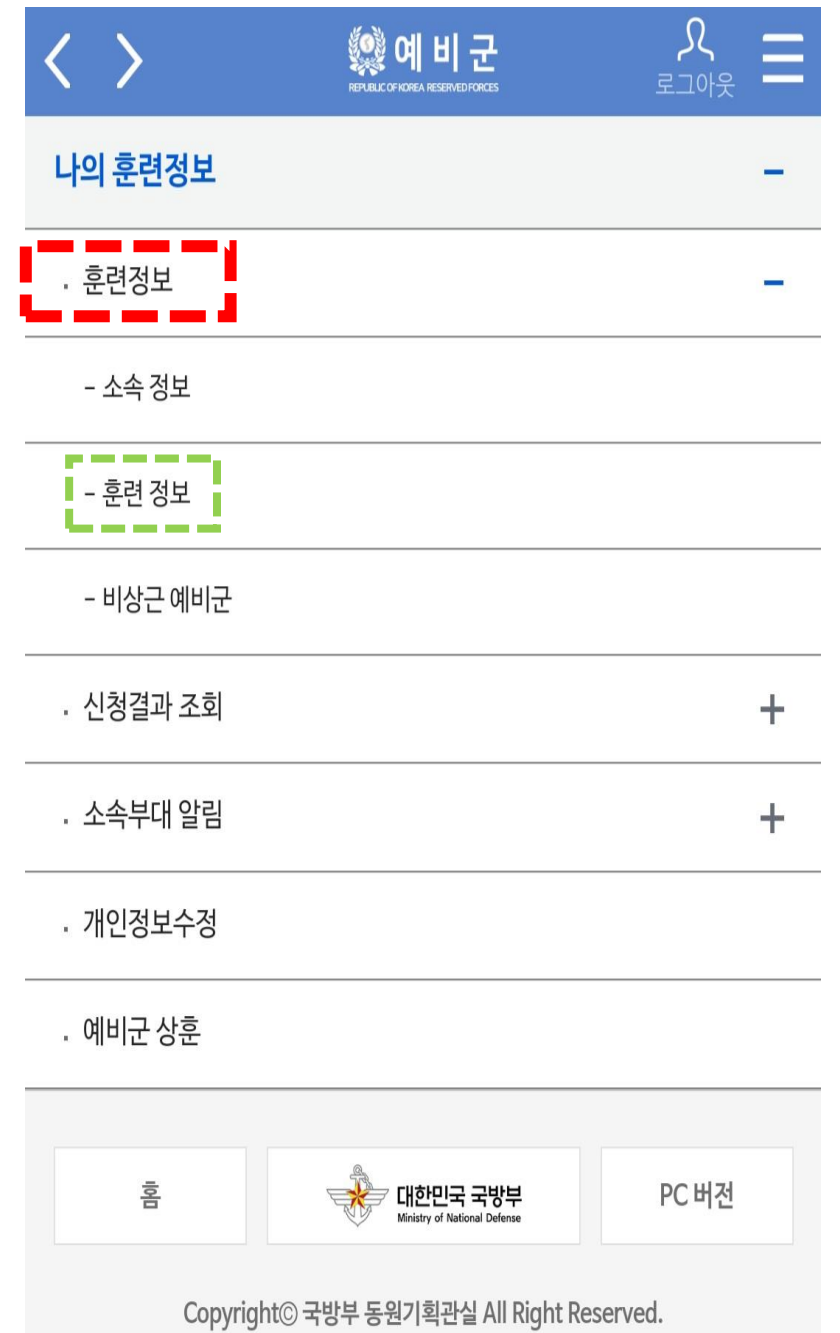

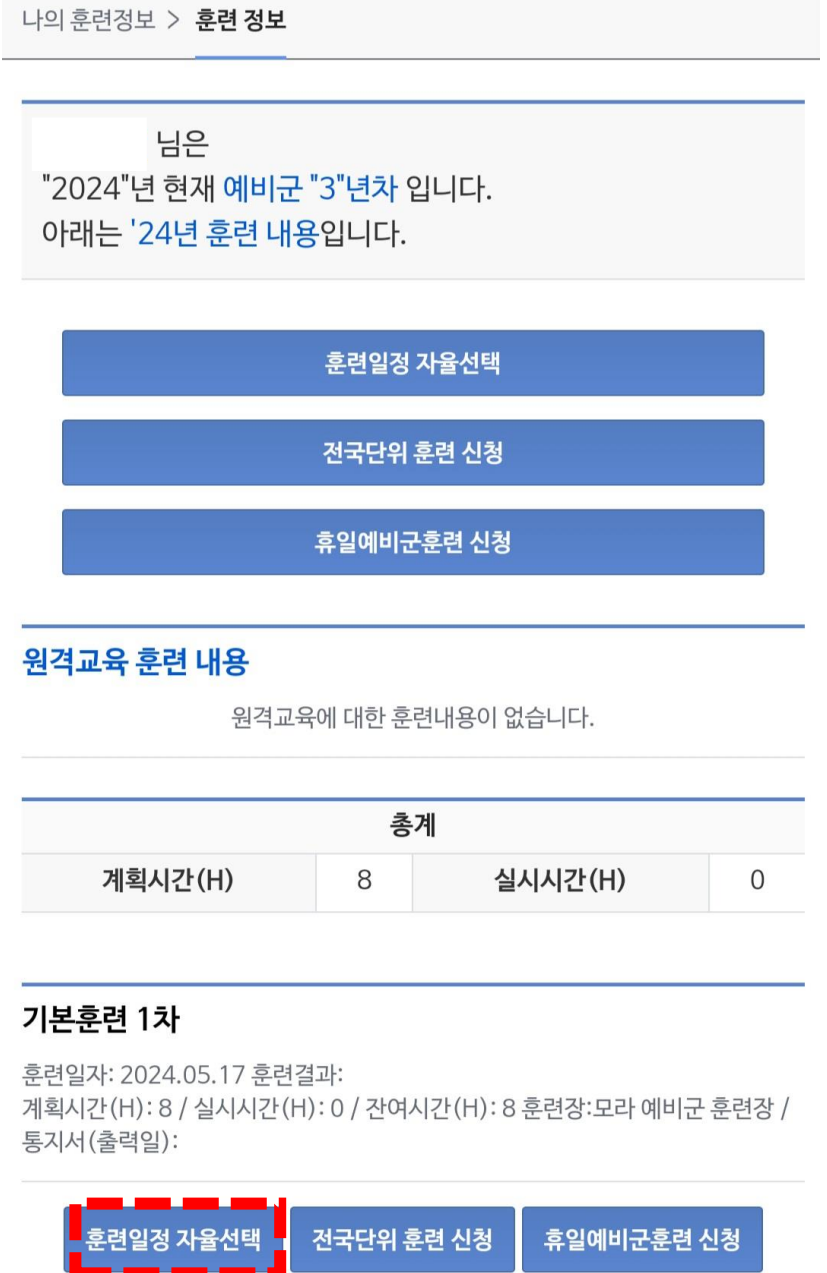

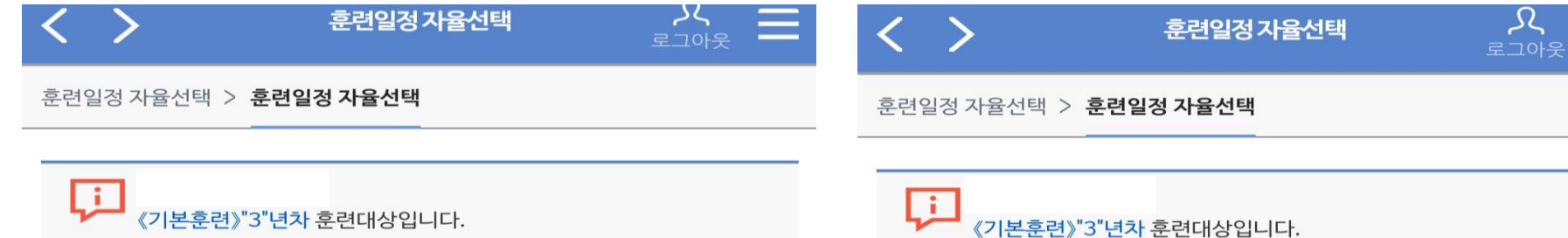

훈련일자를 선택할 훈련유형

기본훈련 (1차) (2024.05.17)

## 훈련일자를 선택할 훈련유형

기본훈련 (1차) (2024.05.17)

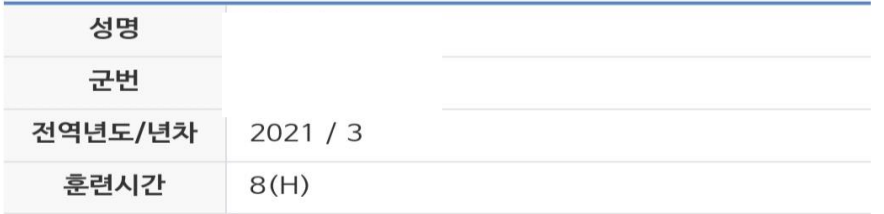

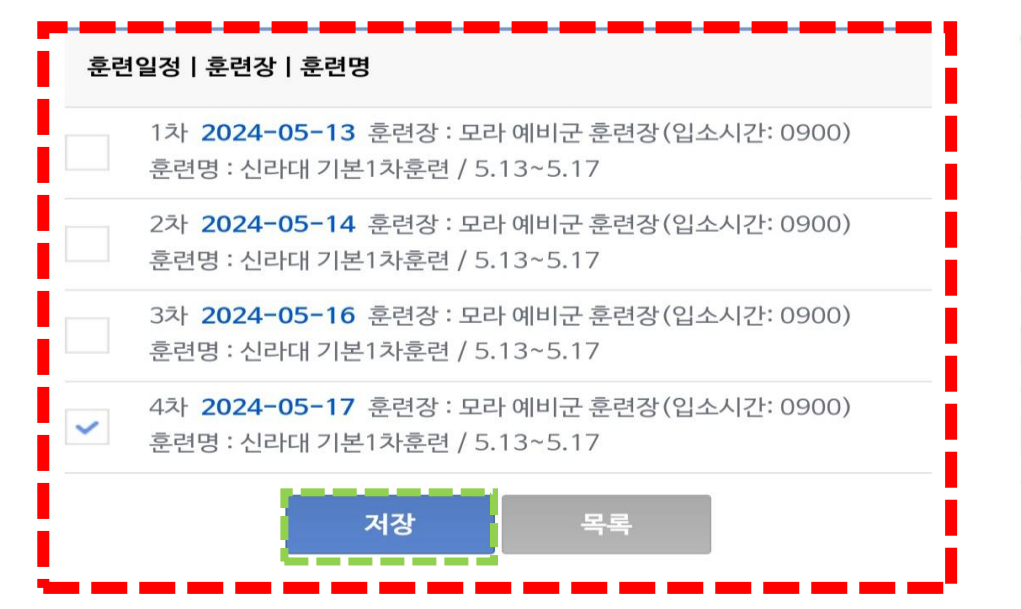

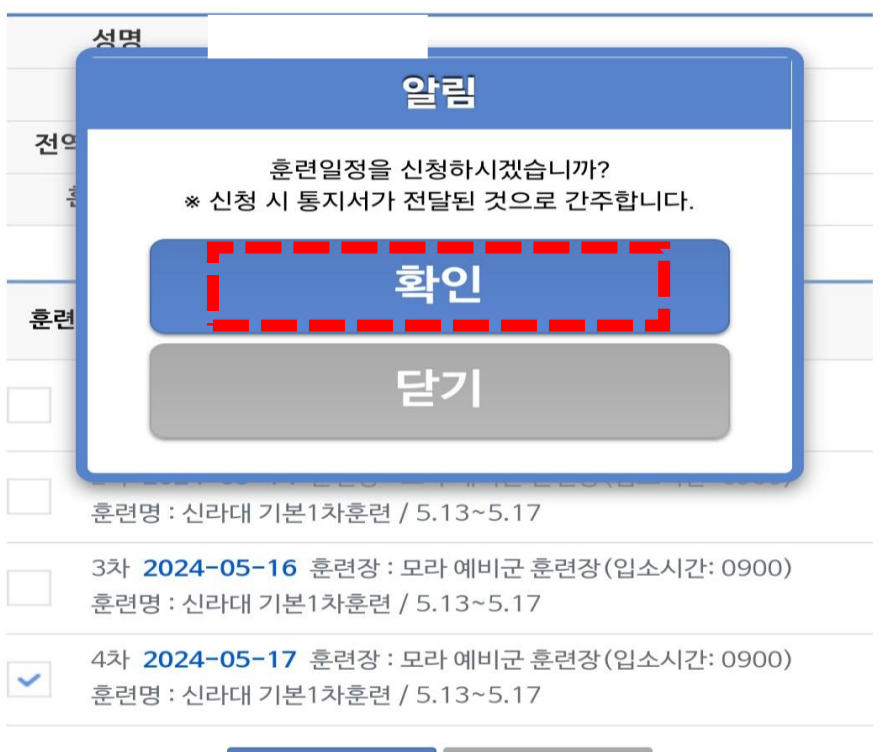

저장

목록